## Studio Chart Example

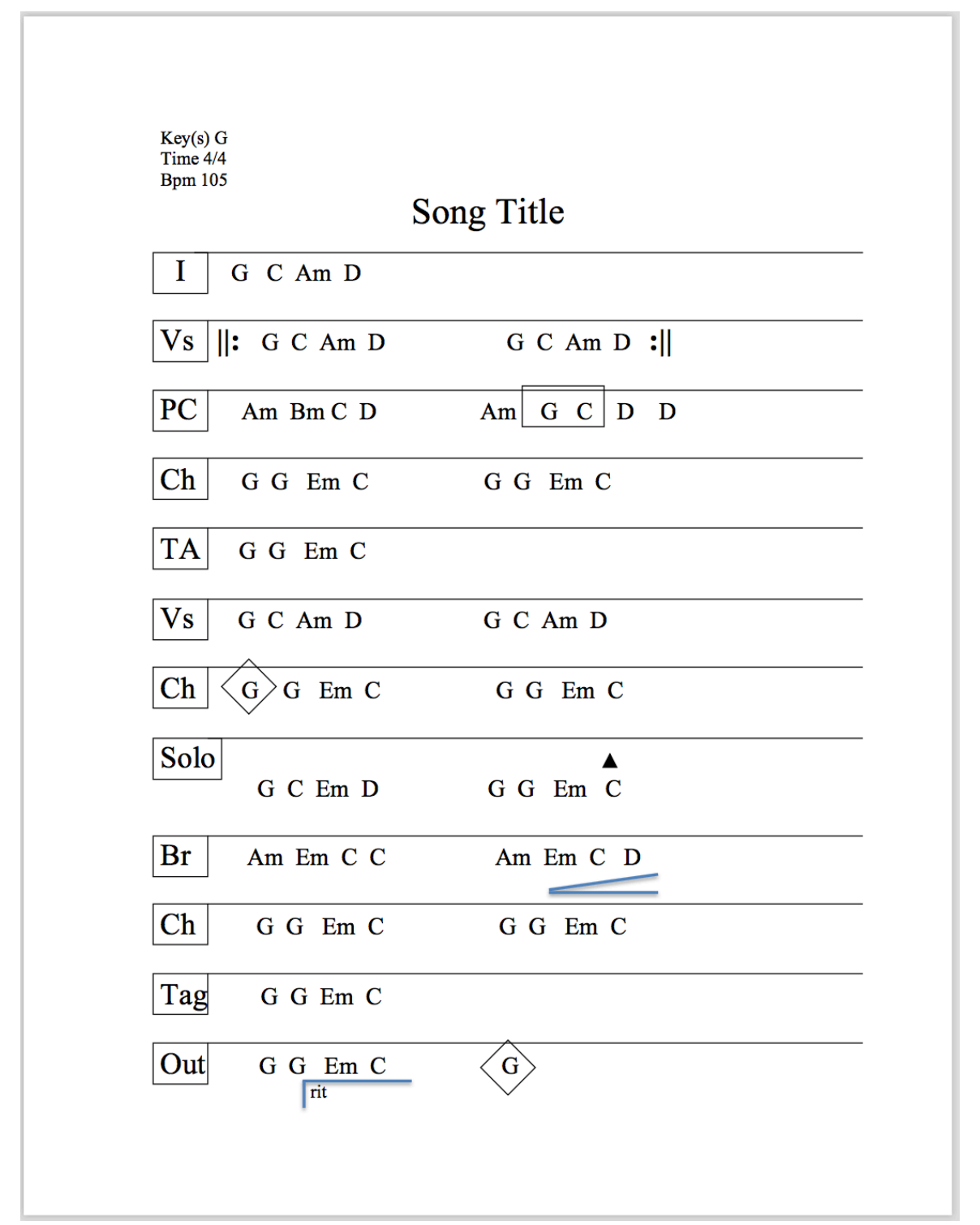

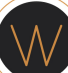